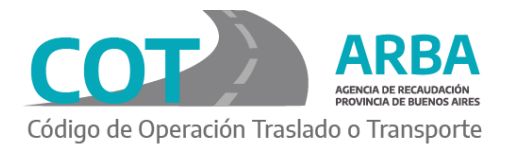

# **SERVICIOS DE CONFIRMACIÓN DE ENTREGA**

# **Introducción**

Tanto para consultar los COTs pendientes de confirmación, como para realizar la confirmación, se dispone de dos servicios HTTP para tal fin.

A su vez, si se necesitan datos de prueba en TEST, hay un servicio que los provee.

Las URLs de los servicios están especificadas en la descripción de cada servicio, pero habrá que anteponerle el ambiente correspondiente:

- **Produccion**: [http://cot.arba.gov.ar](http://cot.arba.gov.ar/)
- **Testing**: [http://cot.test.arba.gov.ar](http://cot.test.arba.gov.ar/)

## **Proceso**

### **1 Servicio Consulta**

### **Datos**

url= ../TransporteBienes/cot/api/seguCli/opConfirmables method="post" enctype="multipart/form-data"

### **Parámetros requeridos**

- user (text)
- password (text)
- file (text o file)

## Parametro file Contiene un JSON con 2 campos: fechaDesde y fechaHasta con formatos dd/mm/aaaa ej: {"fechaDesde": "01/09/2018", "fechaHasta": "01/12/2018"}

### **Respuesta**

Se obtiene una respuesta con código http (status code) 200 con un JSON con los siguientes campos:

- fechaDesde
- fechaHasta
- CUITDestinatario
- operacionesCantidad (cant op pendientes de confirmación)
- operaciones(colección de operaciones o comprobantes pendientes)

Cada operación se compone de los si. Campos:

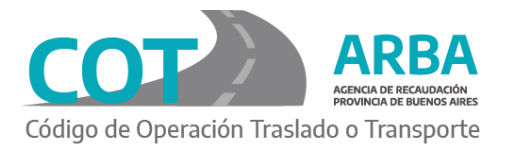

- comprobanteNumero
- comprobanteCodigo
- $\bullet$  cot
- operacionOrden
- cuitEmisor
- numeroUnico

ej:

```
{
 "fechaDesde" : "01/09/2018", 
 "fechaHasta" : "01/12/2018", 
 "CUITDestinatario" : "20111111112",
 "operacionesCantidad" : 1, 
 "operaciones" : [ {
  "comprobanteNumero" : "033400004455",
  "comprobanteCodigo" : "5",
  "cot" : 284157,
  "operacionOrden" : 1,
  "cuitEmisor" : "30111111118", 
  "numeroUnico" : null
} ]
}
```
## **2 Servicio Confirmación**

**Datos** url= ../TransporteBienes/cot/api/seguCli/confirmarOp method="post" enctype="multipart/form-data"

### **Parámetros requeridos**

- user (text)
- password (text)
- file (text o file)

### Parametro file

Contiene un JSON con una colección de operaciones a confirmar. Cada operación contiene los campos cot, operacionOrden y confirmacionTipo.

Los campos cot y operacionOrden, serán los informados por Arba en el Servicio de consulta.

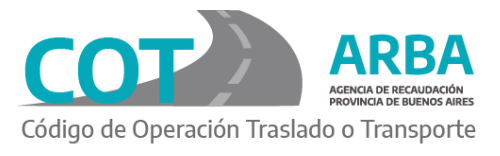

El campo confirmacionTipo tendrá los valores T (confirmación total), N (confirmación nula) o P (confirmación parcial). En la confirmación vía Servicio, no se detallan cantidades de productos. ej:  $[$ "cot" : 284057, "operacionOrden" : 1,

```
"confirmacionTipo" : "T"
}, {
 "cot" : 284077,
 "operacionOrden" : 1, 
 "confirmacionTipo" : "N"
```
} ]

## **Respuesta**

Se obtiene una respuesta con código http (status code) 200 con un JSON con los siguientes campos:

- confirmacionRealizada (puede ser SI o NO)
- comprobante (nro comprobante respaldatorio)
- CUITDestinatario
- operacionesCantidad (cantidad de operaciones recibidas)
- operacionesOK (operaciones confirmadas)
- operaciones(colección con el detalle de cada operación enviada para confirmar)

Cada operación contiene:

- opConfirmada (S o N)
- $\bullet$  cot
- operacionOrden
- errorCode (solo si opConfirmada = N)
- $\bullet$  errorMsj (solo si opConfirmada = N)

### ej:

```
{
```

```
"confirmacionRealizada" : "SI", 
"comprobante" : 91725283,
"CUITDestinatario" : "20111111112",
"operacionesCantidad" : 1,
"operacionesOK" : 1, 
"operaciones" : [ {
 "opConfirmada" : "S", 
 "errorCode" : null, 
 "errorMsj" : null, 
 "cot" : 284157,
 "operacionOrden" : 1
} ]
```
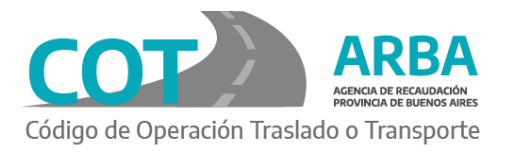

}

## **3 Servicio datos TEST**

Servicio solo disponible en ambiente de **testing** para poder probar los 2 servicios anteriores. Genera un COT con CuitDestinatario igual a lo recibido en el parámetro "user".

### **Datos**

url[= http://cot.test.arba.gov.ar/TransporteBienes/cot/api/seguCli/opTest](http://cot.test.arba.gov.ar/TransporteBienes/cot/api/seguCli/opTest) method="post"

### **Parámetros requeridos**

- user (text)
- password (text)

### **Respuesta**

Se obtiene una respuesta con código http (status code) 200 con un JSON con los siguientes campos:

- cot
- CUITDestinatario

ej:

```
{ "cot" : "284617", "CUITDestinatario" : "30111111118" }
```
### **4 Errores**

En el caso de tener algun problema, la respuesta de los servicios sera un código http (status code) distinto de 200, por ejemplo 400 o 500 y un JSON descriptivo.

Generalmente si se trata de alguna validación especifica el tipo de error sera "DATO" mientras que si se trata de algún error interno del servicio, el tipo sera "INESPERADO".

En el caso de ser tipo inesperado también vendrá el campo código con un dato numérico, que sera utilizado para localizar el error generado.

El campo errores es una colección de errores, por lo que según la funcionalidad pueden venir mas de un error.

```
ej:
{
 "error" : { 
   "status" : "400",
```
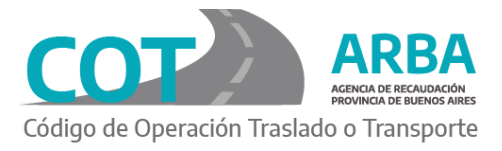

```
"statusDesc" : "BAD_REQUEST", 
  "tipo" : "DATO",
  "subTipo" : null, 
  "errores" : [ {
   "descripcion" : "No se recibió un valor valido para el parámetro 'fechaDesde'.", 
   "codigo" : "0",
   "property" : null
  } ]
 }
}
```